## **Account Creation**

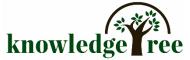

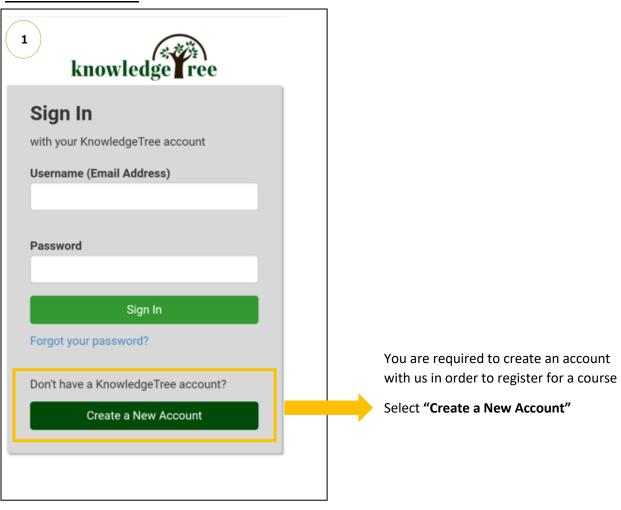

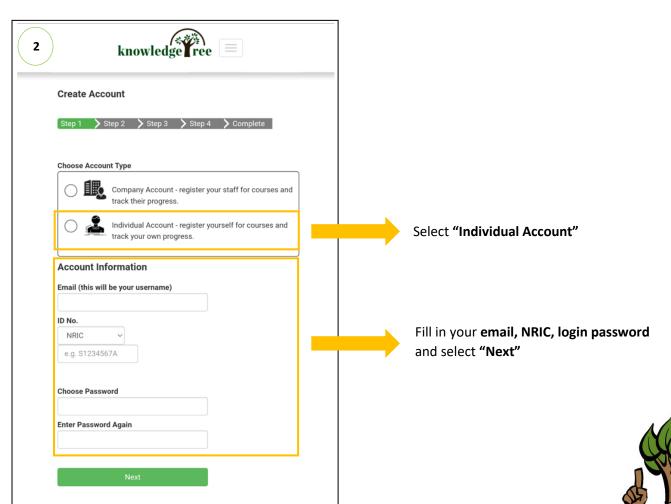

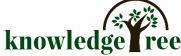

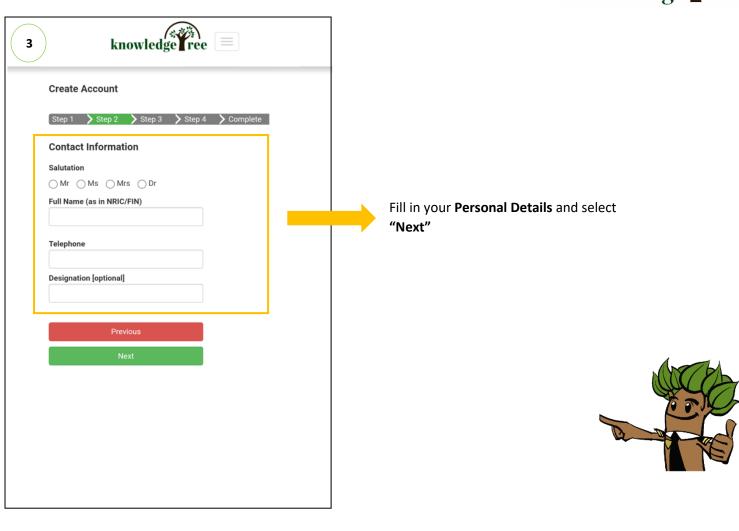

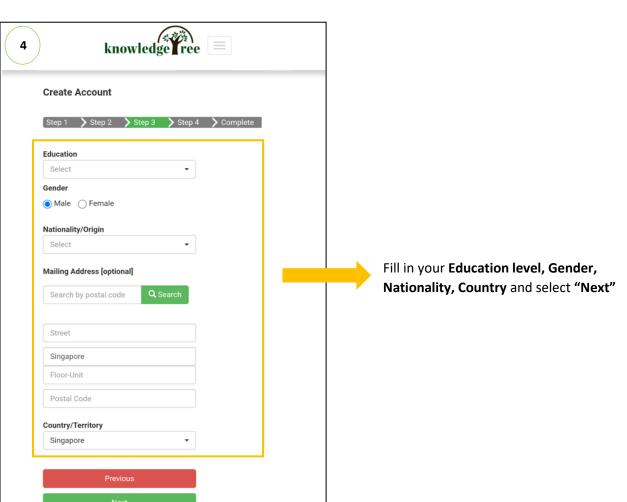

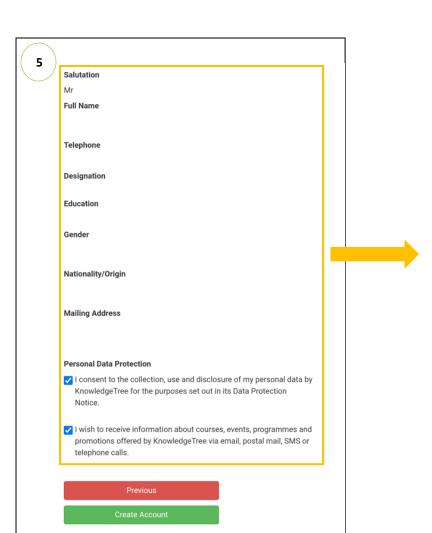

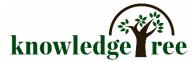

Ensure your personal details are accurate and select the checkboxes

Once done with verification, select "Create Account"

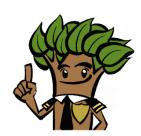

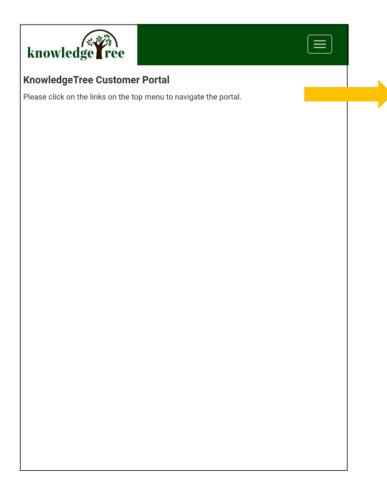

Once your account is created, you may start your course registration

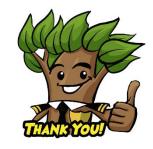